## Fruits (B)

Coupez et coller le prochain object qui devrait apparaitre dans la suite.

1. 2. 3.

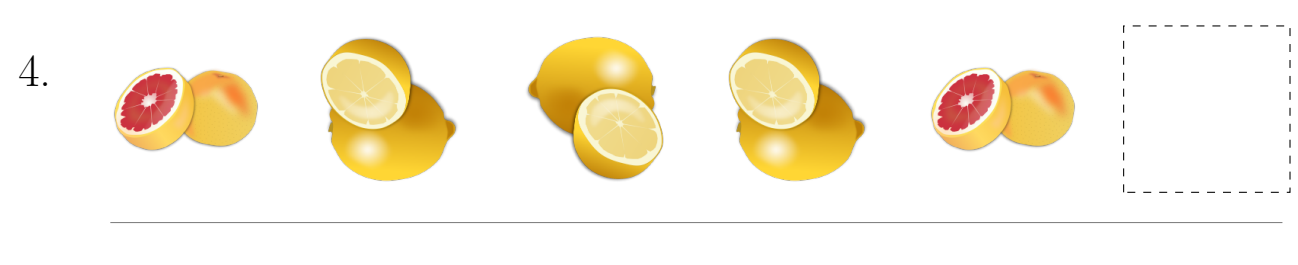

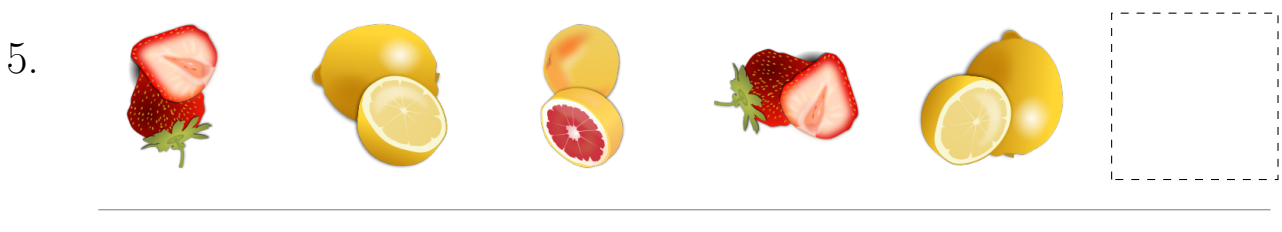

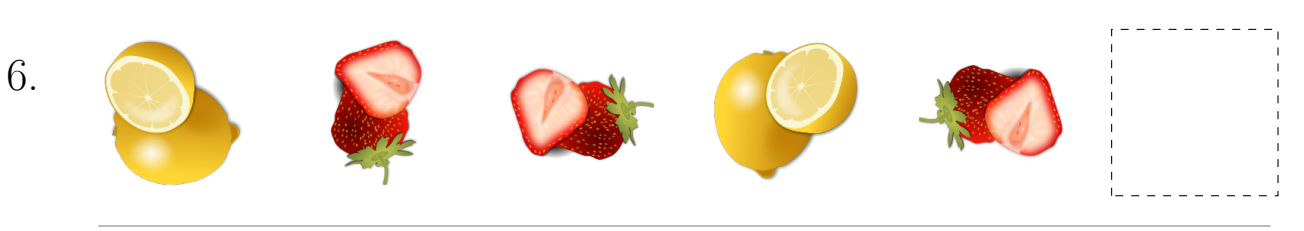

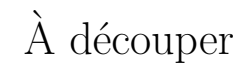

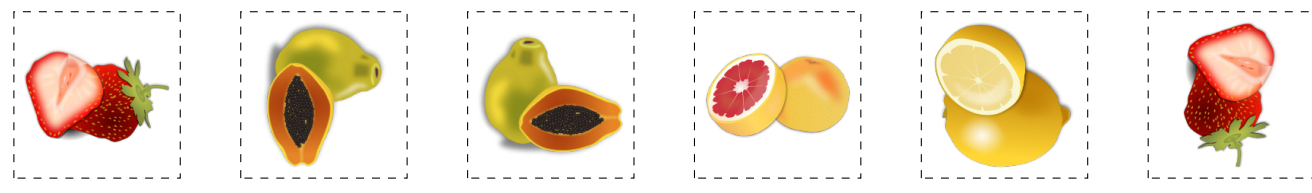

Images provenates de openclipart.org

MathsLibres.com

## Fruits (B) Réponses

Coupez et coller le prochain object qui devrait apparaitre dans la suite. 1. 2. 3. 4. 5. 6.  $\grave{\rm A}$  découper

Images provenates de openclipart.org

MathsLibres.com